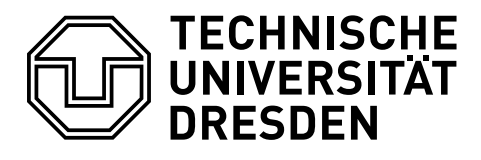

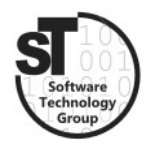

Faculty of Computer Science Institute of Software and Multimedia Technology, Software Technology Group

## SS2019 – Component-based Software Engineering Implementing Component-Based Systems–Part II

Professor: Prof. Dr. Uwe Aßmann Tutor: Dr.-Ing. Thomas Kühn

## Task 1 Implementation of the Factory Automation Application – Part 2

So far, we have only implemented Beans in one EJB module. In a real scenarios, multiple EJB modules will have to interact. Traditionally, the production system of a company will run on a different server then the *Customer Relation Management* (CRM) system. Complete the previous EJB module to a complete CRM. Then implement a second EJB module that provides a rudimentary implementation of the described production system in a simulated environment. Consider at least one printing and one finishing machine (including the robot arms and the mobile robots). Connect the two systems using Java Naming and Directory Interface (JNDI) and remote service lookup  $[1].<sup>1</sup>$  $[1].<sup>1</sup>$  $[1].<sup>1</sup>$  $[1].<sup>1</sup>$  Additinally, you may want to add a simple web interface for customers and managers of the CRM system using *JavaServer Faces* (JSF).<sup>[2](#page-0-2)</sup>

Note: You can work in groups of up to five students.

- a) Complete the previous EJB module to a complete CRM.
- b) Implement the production system as a standalone EJB module.
- c) Implement the rudimentary components to handle production processes (including at least two machines, two robot arms and two mobile robots).
- d) Implement a small simulation for the communication between those components.
- e) Optionally, add a web interface to your CRM system for both customers and managers using JSF.
- f) Prepare a short presentation and demo (maximum 5 minutes)!

## References

<span id="page-0-0"></span>[1] Debu Panda, Reza Rahman, and Derek Lane. EJB 3 in Action, volume 15. Manning Publications Company, 2007.

<span id="page-0-1"></span><sup>1</sup> [http://www.java2s.com/Tutorial/Java/0415\\_\\_EJB3/OneEJBCallAnotherEJBWithContextLookup.](http://www.java2s.com/Tutorial/Java/0415__EJB3/OneEJBCallAnotherEJBWithContextLookup.htm) [htm](http://www.java2s.com/Tutorial/Java/0415__EJB3/OneEJBCallAnotherEJBWithContextLookup.htm)

<span id="page-0-2"></span> $^2$ [https://docs.jboss.org/tools/4.0.1.Final/en/GettingStartedGuide/html/rad\\_jsf\\_](https://docs.jboss.org/tools/4.0.1.Final/en/GettingStartedGuide/html/rad_jsf_application.html) [application.html](https://docs.jboss.org/tools/4.0.1.Final/en/GettingStartedGuide/html/rad_jsf_application.html)